<span id="page-0-0"></span>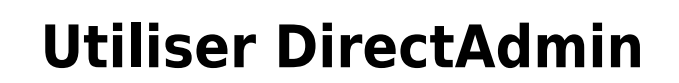

Le logiciel [DirectAdmin](http://www.directadmin.com/) est l'interface que nous mettons à votre disposition afin de vous permettre de gérer tous les aspects de votre hébergement Web. L'interface a l'avantage d'être très simple et directe, justement, mais il faut quand même se familiariser aux tout de même nombreuses options disponibles.

La section ci-dessous s'adresse davantage aux utilisateurs expérimentés avec la gestion de sites Web et d'hébergements web.

## **Démarrer avec DirtectAdmin**

Pour démarrer votre apprentissage de l'utilisation de DirectAdmin, veuillez consulter la section [Hébergement Web](https://wiki.kajoom.ca/hebergement_web/start).

## **Ajouter une entrée SRV**

Une marche à suivre pour l'ajout d'une entrée DNS de type SRV à votre domaine est disponible sur le site d'aide de DirectAdmin :

• [Adding a SRV record](http://help.directadmin.com/item.php?id=488) (en anglais)

### **Dans cette catégorie**

# **[Utiliser DirectAdmin](#page-0-0)**

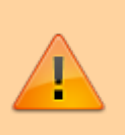

### **Voir aussi**

- [Hébergement Web](https://wiki.kajoom.ca/hebergement_web/start)
- [FTP](https://wiki.kajoom.ca/hebergement_web/ftp)
- [Bases de données](https://wiki.kajoom.ca/hebergement_web/bases_de_donnees)
- [Gestion des comptes courriel](https://wiki.kajoom.ca/courriel/gestion_comptes)

### **Services reliés**

• [kajoom.ca/services/hebergement](http://kajoom.ca/services/hebergement)

From: <https://wiki.kajoom.ca/> - **Documentation de KAJOOM**

Permanent link: **[https://wiki.kajoom.ca/hebergement\\_web/directadmin/start](https://wiki.kajoom.ca/hebergement_web/directadmin/start)**

Last update: **2015/12/14 01:44**

 $\pmb{\times}$